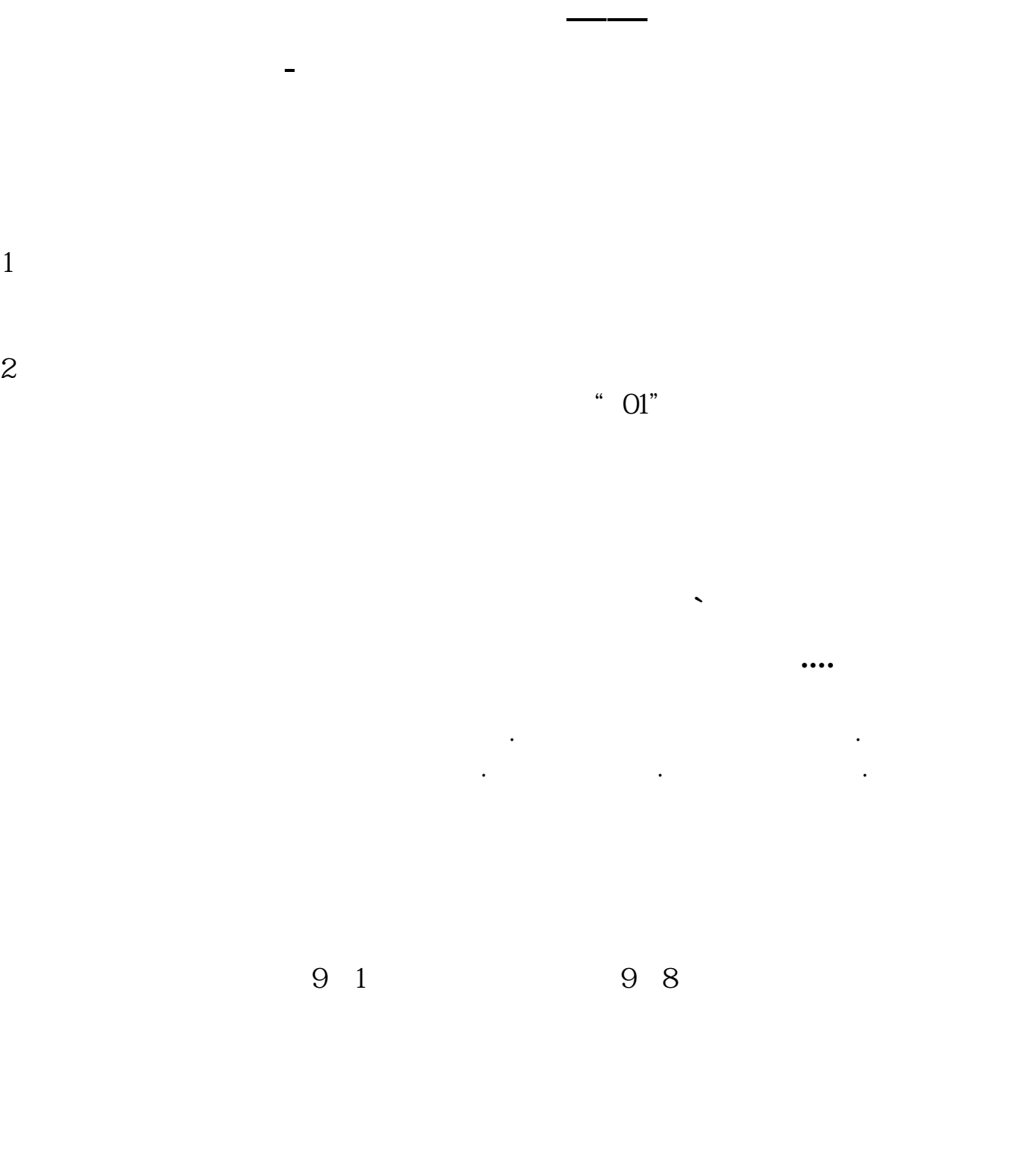

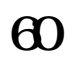

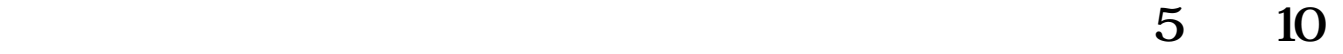

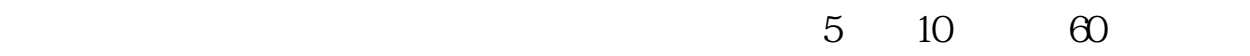

 $10$  $MA$  $5$  10  $\cdot$ 出来的股加入自选股重点关注.

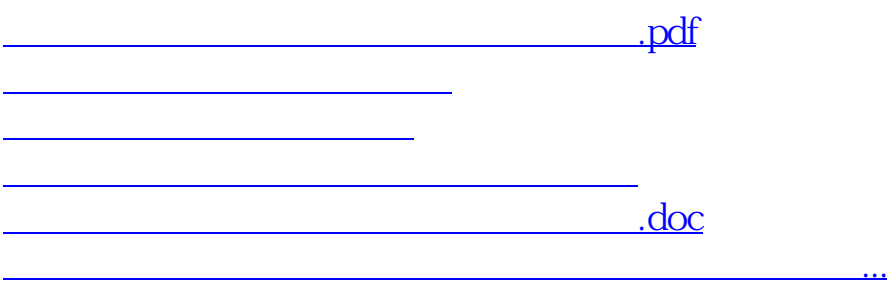

<https://www.gupiaozhishiba.com/subject/62179770.html>